# **SCRIBE SCRIBE** Environmental Data Environmental Data Management Management

Robert W. Cibulskis US Environmental Protection Agency Environmental Response Team

# **Overview**

- **Document Field Sample Collection**
- **Capture Spatial Data (GPS)**
- **Generate Sample Labels and COC**
- **Track Field Samples to Labs**
- **Import Lab Results (EDD)**
- **Query Database and Produce Reports**

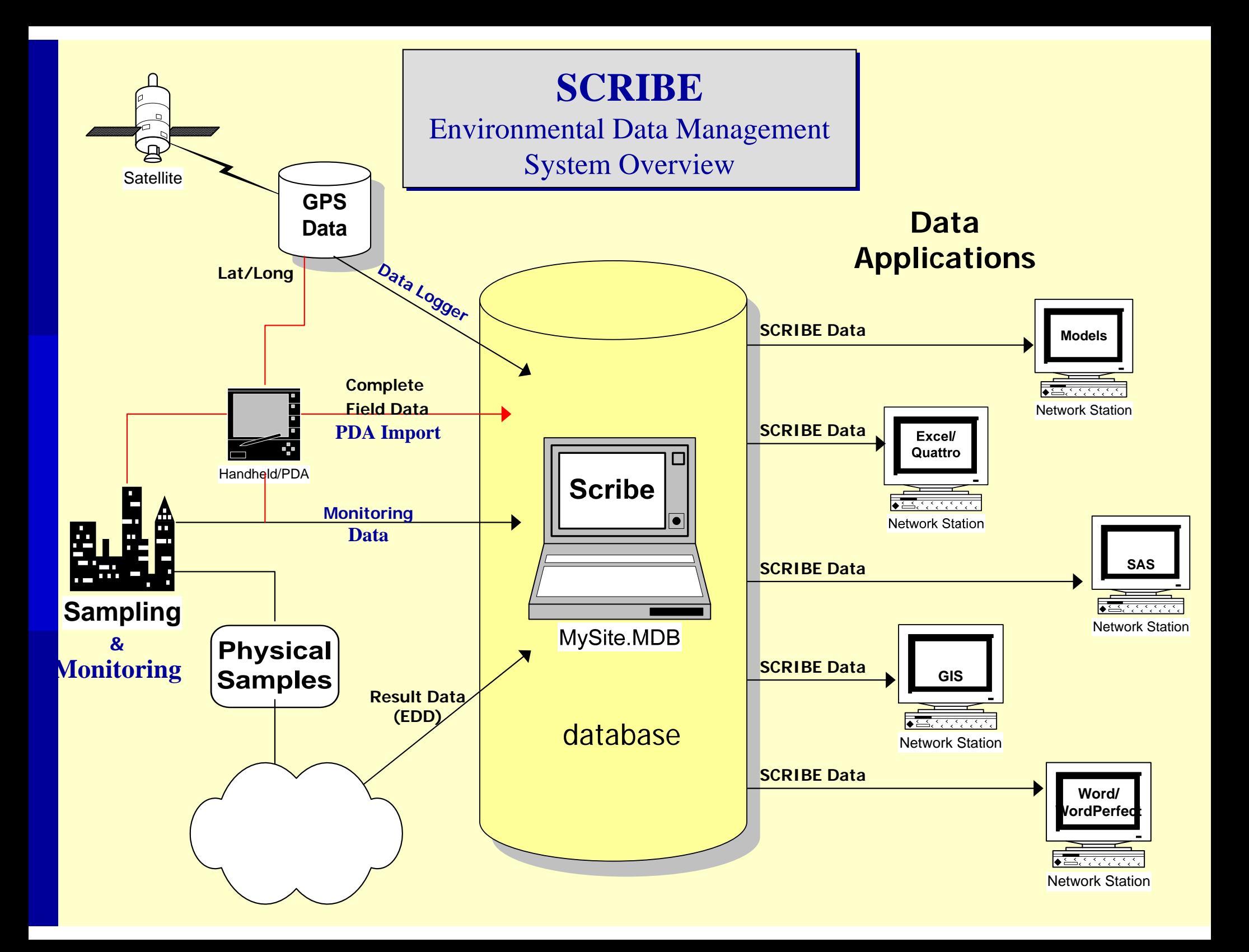

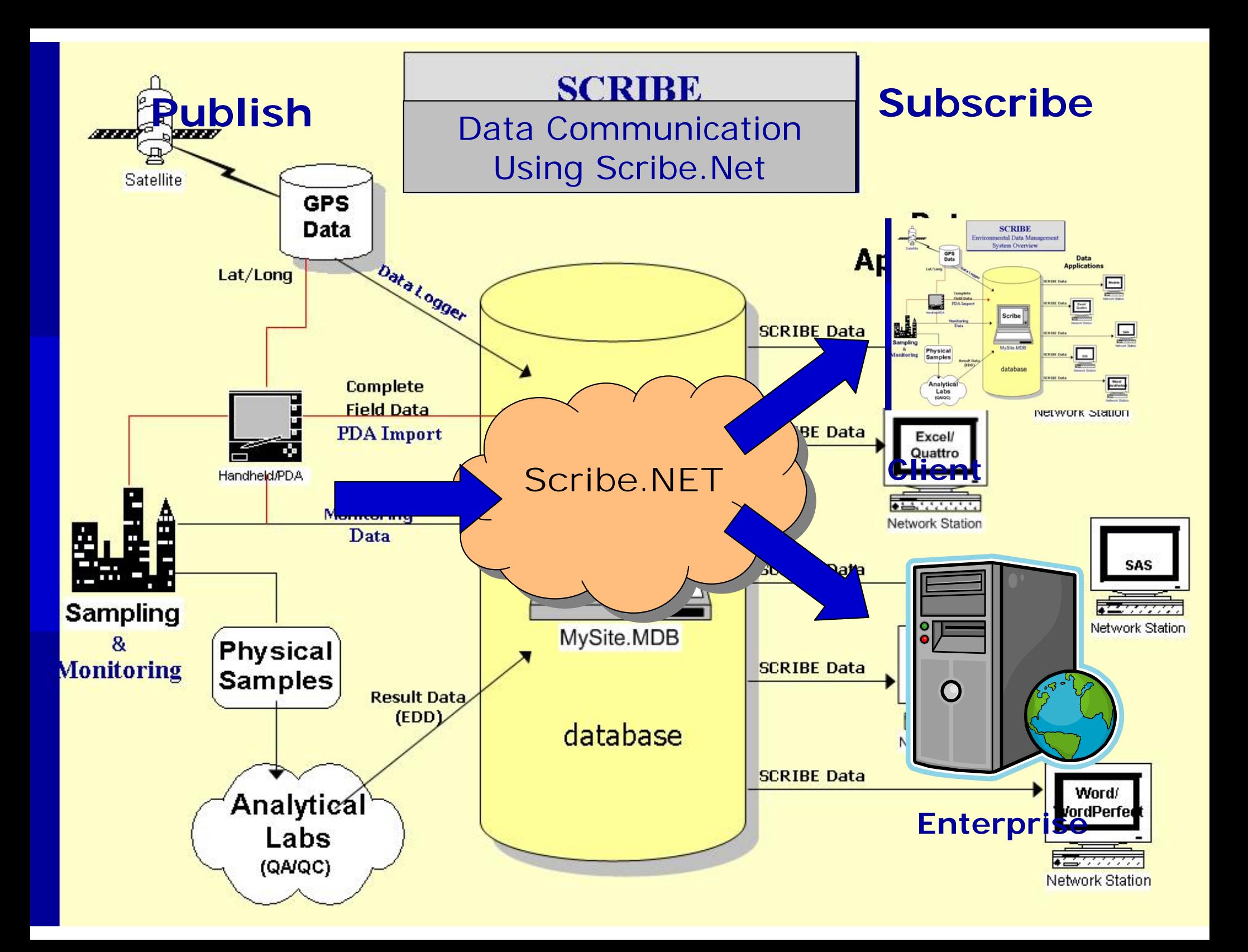

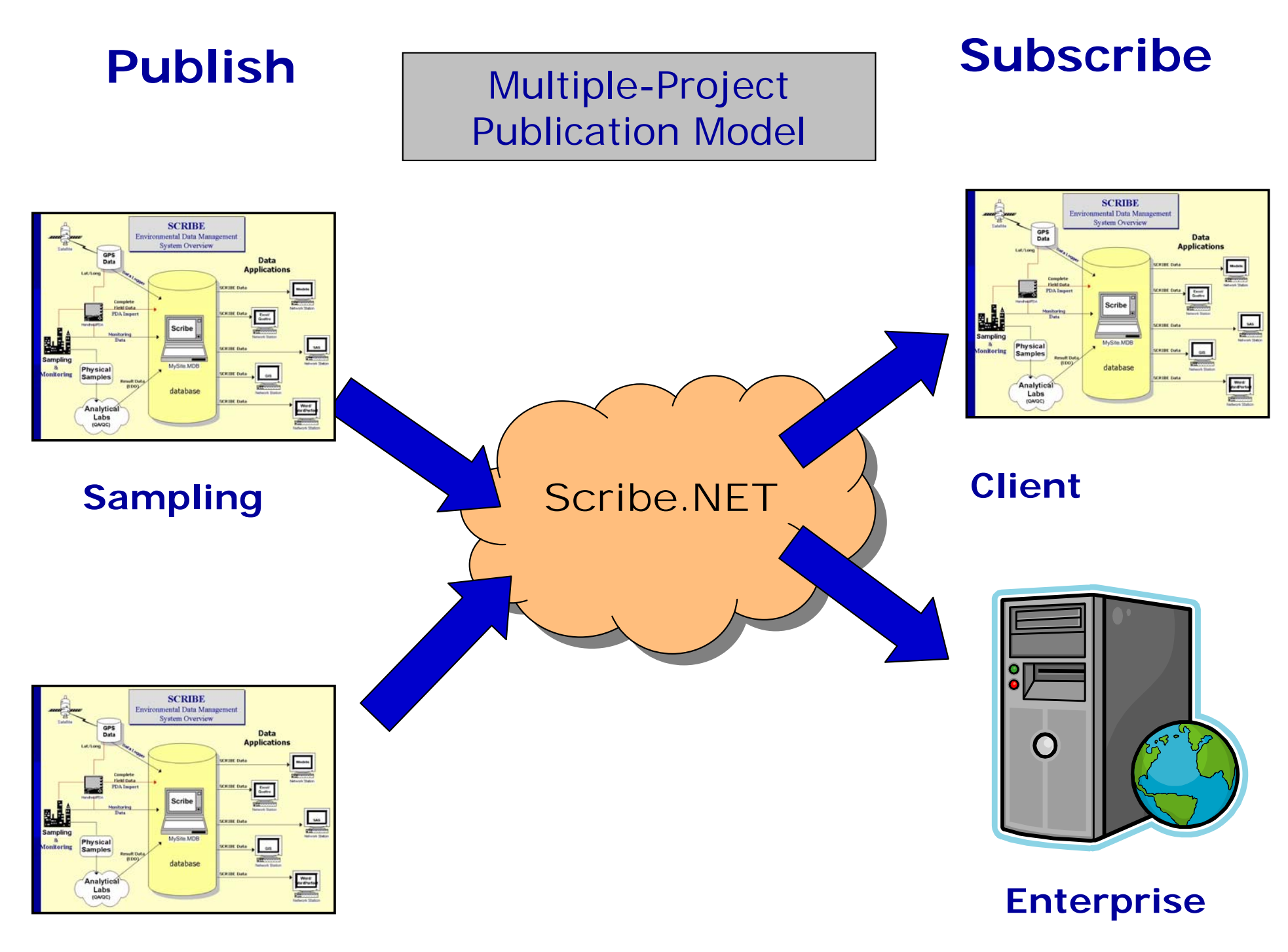

**Analytical**

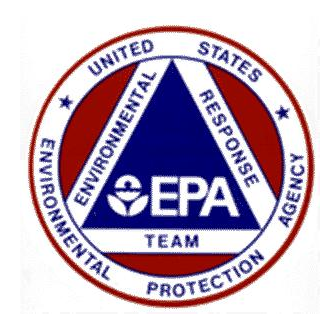

#### Data Collection Tools

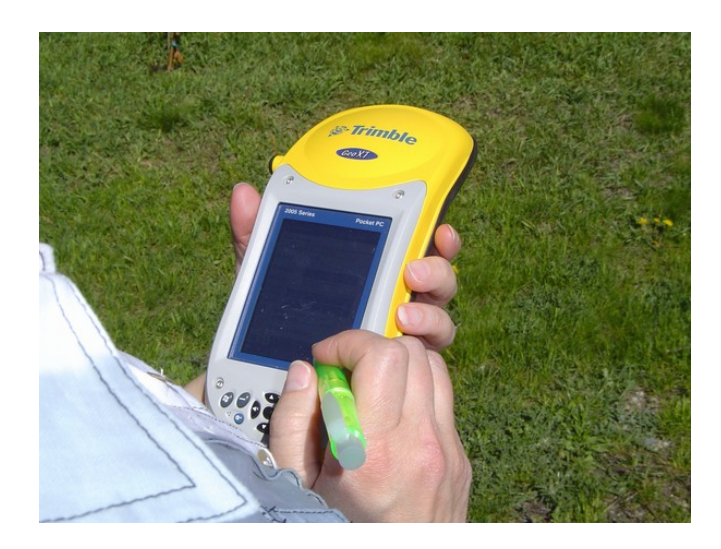

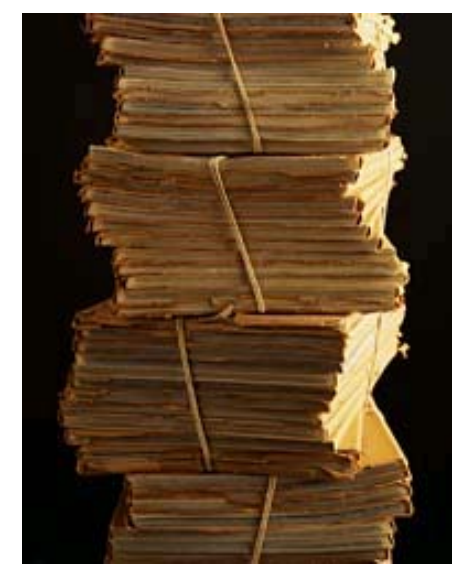

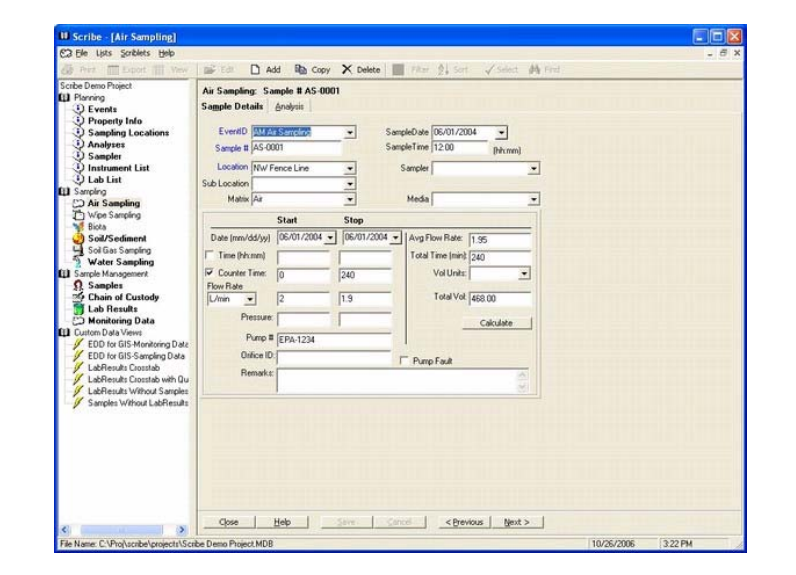

Environmental Response Team

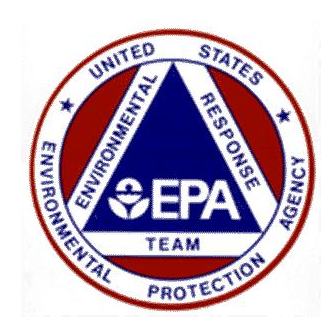

# Data Integration

- П Back-end Microsoft Access Database
- $\Box$  Scribe can import a variety of data
	- $\mathcal{L}^{\text{max}}_{\text{max}}$ ADR
	- $\mathbb{R}^3$ Forms II Lite
	- **Contract** SEDD
	- **NARAC**
	- Any .CSV or spreadsheet format
- **□** Scribe can provide data to other resources
	- **ArcGIS**
	- **n** Oracle Database Applications
	- $\mathcal{L}^{\text{max}}_{\text{max}}$ Word Processing and Spreadsheets

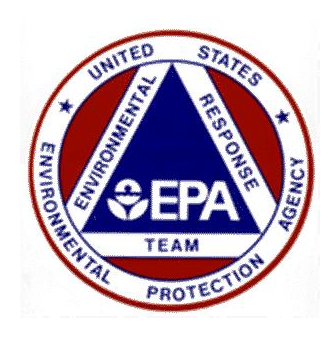

#### **Queries**

- **O** Custom Data Views are site-specific queries added to the database
- $\Box$  Accessible with one click via the user interface
- $\Box$  Useful when a specific question is asked repeatedly of the data
- **□** Example: Results above an action level

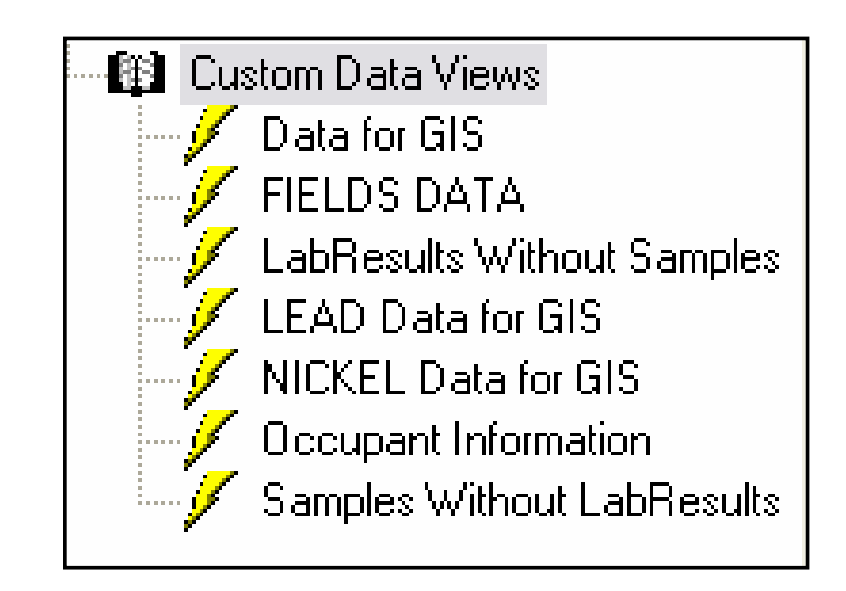

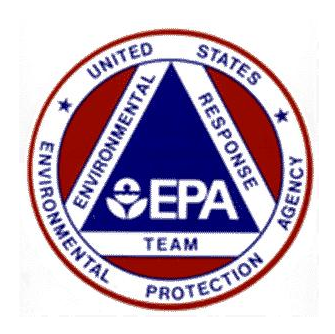

## Import Scripts

- **□** Mappings of imported data can be saved within the database
	- Eliminate the need to re-map data with subsequent data from the same source
	- Saves time and provides consistency
- $\Box$  Useful for documentation purposes especially when bringing in historical data

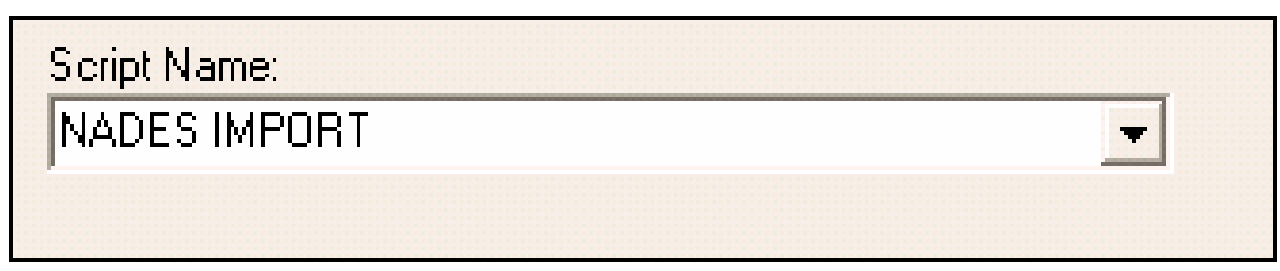

Environmental Response Team

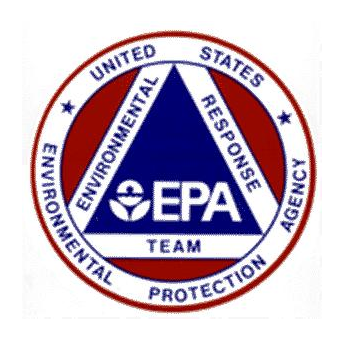

#### Layouts

- **□** Sections of Scribe that are not used can be turned off to streamline the presentation of the data
- **□** Each section of Scribe can accommodate many different layouts
- **□** Allows users to re-caption, arrange and display fields according to their needs
- Very useful for COCs and delivering data to other systems

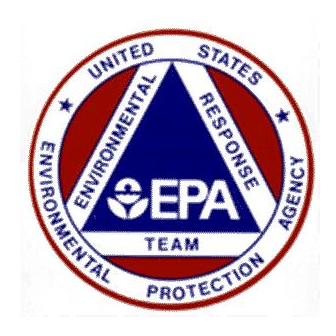

# Project Templates

- **□** Customizations in a previous Scribe project i.e. layouts, queries, and import scripts can be brought forward into new projects
- **□ Custom templates can be developed based on site** type that will automatically incorporate layouts, import scripts, queries and picklist values
	- SVI Template
	- Groundwater Template
	- Activity-Based Sampling for Asbestos Template

Environmental Response Team

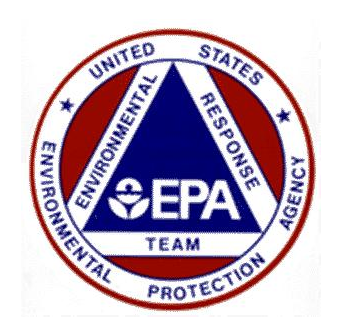

## Division of Labor

 $\Box$  Many times work on a site is broken up by type

- **Field crews deal with samples**
- Analytical information is delivered to a QA group
- **□** Scribe.NET allows you to maintain multiple projects for the same site and then join that data in a master subscription
- **□** A good way to accommodate multiple contractors or roles on a large project
- Example: WTC Residential Survey

Environmental Response Team

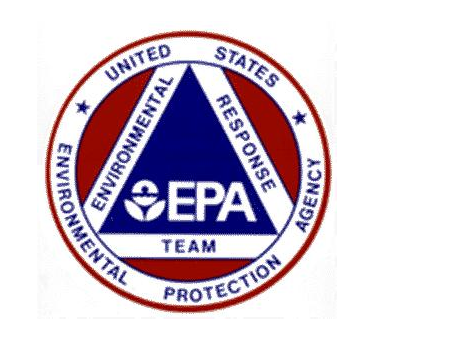

### Site Transition

- $\Box$  Scribe is a known data format that the Removal program is required to use
- $\Box$  As sites transition to from removal to remedial, make sure you get the complete Scribe data package in addition to hard copy reports and the site file
- **□** Build on what was done instead of starting from scratch

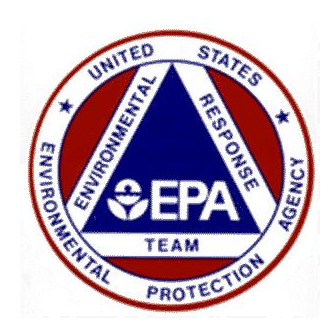

### Deliverable

- **□** Require Scribe as a project deliverable in addition to a report
- $\Box$  Good compromise when dealing with an established site that already has a data system in place
	- **They can continue managing their data but the data** deliverable to EPA is consistent and uniform
- **□** Allows EPA to implement systems to combine Scribe data from many sites for other uses (GIS, regional databases, etc.)

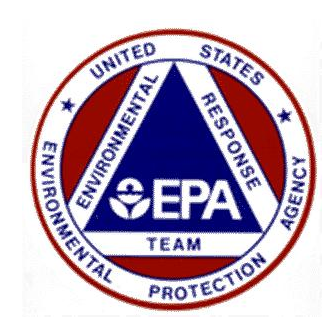

### More information

#### $\Box$  Scribe website

- http://www.epaosc.org/Scribe
- **□** Scribe.NET website
	- http://www.epaosc.org/scribe\_net
- **ERT Software Support** 
	- ertsupport@epa.gov
	- 24/7 Hotline Number: 1-800-999-6990